# SQL: Part I

Introduction to Databases CompSci 316 Fall 2016

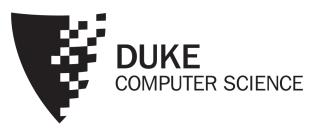

## Announcements (Tue. Sep. 20)

- Homework #1 due today 11:59pm
- Homework #2 assigned
- Project mixer next Tuesday in class; details to follow in email

#### SQL

- SQL: Structured Query Language
  - Pronounced "S-Q-L" or "sequel"
  - The standard query language supported by most DBMS
- A brief history
  - IBM System R
  - ANSI SQL89
  - ANSI SQL92 (SQL2)
  - ANSI SQL99 (SQL3)
  - ANSI SQL 2003 (added OLAP, XML, etc.)
  - ANSI SQL 2006 (added more XML)
  - ANSI SQL 2008, ...

## Creating and dropping tables

- CREATE TABLE table\_name (..., column\_name column\_type, ...);
- DROP TABLE table\_name;
- Examples

### Basic queries: SFW statement

- SELECT  $A_1$ ,  $A_2$ , ...,  $A_n$ FROM  $R_1$ ,  $R_2$ , ...,  $R_m$ WHERE condition;
- Also called an SPJ (select-project-join) query
- Corresponds to (but not really equivalent to) relational algebra query:

$$\pi_{A_1,A_2,...,A_n} (\sigma_{condition}(R_1 \times R_2 \times \cdots \times R_m))$$

## Example: reading a table

- SELECT \* FROM User;
  - Single-table query, so no cross product here
  - WHERE clause is optional
  - \* is a short hand for "all columns"

## Example: selection and projection

- Name of users under 18
  - SELECT name FROM User WHERE age<18;
- When was Lisa born?
  - SELECT 2016-age FROM User WHERE name = 'Lisa';
  - SELECT list can contain expressions
    - Can also use built-in functions such as SUBSTR, ABS, etc.
  - String literals (case sensitive) are enclosed in single quotes

## Example: join

- ID's and names of groups with a user whose name contains "Simpson"
  - SELECT Group.gid, Group.name
    FROM User, Member, Group
    WHERE User.uid = Member.uid
    AND Member.gid = Group.gid
    AND User.name LIKE '%Simpson%';
  - LIKE matches a string against a pattern
    - % matches any sequence of zero or more characters
  - Okay to omit *table\_name* in *table\_name*. *column\_name* if *column\_name* is unique

#### Example: rename

- ID's of all pairs of users that belong to one group
  - Relational algebra query:

```
\pi_{m_1.uid,m_2.uid} (\rho_{m_1}Member\bowtie_{m_1.gid=m_2.gid\land m_1.uid>m_2.uid}\rho_{m_2}Member) • SQL: SELECT ml.uid AS uidl, m2.uid AS uid2
```

FROM Member AS ml, Member AS m2
WHERE ml.gid = m2.gid
AND ml.uid > m2.uid;

AS keyword is completely optional

### A more complicated example

Names of all groups that Lisa and Ralph are both in

```
SELECT g.name
FROM User ul, User u2, Member ml, Member m2, Group g
WHERE ul.name = 'Lisa' AND u2.name = 'Ralph'
AND ul.uid = ml.uid AND u2.uid = m2.uid
AND ml.gid = g.gid AND m2.gid = g.gid;
```

Tip: Write the FROM clause first, then WHERE, and then SELECT

### Why SFW statements?

- Out of many possible ways of structuring SQL statements, why did the designers choose SELECT-FROM-WHERE?
  - A large number of queries can be written using only selection, projection, and cross product (or join)
  - Any query that uses only these operators can be written in a canonical form:  $\pi_L\left(\sigma_p(R_1\times\cdots\times R_m)\right)$ 
    - Example:  $\pi_{R.A,S.B}(R \bowtie_{p_1} S) \bowtie_{p_2} (\pi_{T.C}\sigma_{p_3}T)$ =  $\pi_{R.A,S.B,T.C}\sigma_{p_1 \wedge p_2 \wedge p_3}(R \times S \times T)$
  - SELECT-FROM-WHERE captures this canonical form

## Set versus bag semantics

- Set
  - No duplicates
  - Relational model and algebra use set semantics
- Bag
  - Duplicates allowed
  - Number of duplicates is significant
  - SQL uses bag semantics by default

## Set versus bag example

Member

| uid | gid |
|-----|-----|
| 142 | dps |
| 123 | gov |
| 857 | abc |
| 857 | gov |
| 456 | abc |
| 456 | gov |
| ••• | ••• |

 $\pi_{gid}Member$  gid dps gov abc

SELECT gid FROM Member;

gid
dps
gov
abc
gov
abc
gov
...

## A case for bag semantics

- Efficiency
  - Saves time of eliminating duplicates
- Which one is more useful?
  - $\pi_{a,ge}User$
  - SELECT age FROM User;
  - The first query just returns all possible user ages
  - The second query returns the user age distribution
- Besides, SQL provides the option of set semantics with DISTINCT keyword

## Forcing set semantics

- ID's of all pairs of users that belong to one group
  - SELECT ml.uid AS uidl, m2.uid AS uid2 FROM Member AS ml, Member AS m2 WHERE ml.gid = m2.gid AND ml.uid > m2.uid;
    - Say Lisa and Ralph are in both the book club and the student government
  - SELECT DISTINCT ml.uid AS uidl, m2.uid AS uid2 ...
    - With DISTINCT, all duplicate (uid1, uid2) pairs are removed from the output

#### Semantics of SFW

```
FROM R_1, R_2, ..., R_m
 WHERE condition;
• For each t_1 in R_1:
   For each t_2 in R_2: ...
      For each t_m in R_m:
        If condition is true over t_1, t_2, ..., t_m:
          Compute and output E_1, E_2, ..., E_n as a row
 If DISTINCT is present
   Eliminate duplicate rows in output
```

• SELECT [DISTINCT]  $E_1$ ,  $E_2$ , ...,  $E_n$ 

•  $t_1, t_2, ..., t_m$  are often called tuple variables

## SQL set and bag operations

- UNION, EXCEPT, INTERSECT
  - Set semantics
    - Duplicates in input tables, if any, are first eliminated
    - Duplicates in result are also eliminated (for UNION)
  - Exactly like set ∪, –, and ∩ in relational algebra
- UNION ALL, EXCEPT ALL, INTERSECT ALL
  - Bag semantics
  - Think of each row as having an implicit count (the number of times it appears in the table)
  - Bag union: sum up the counts from two tables
  - Bag difference: proper-subtract the two counts
  - Bag intersection: take the minimum of the two counts

## Examples of bag operations

| Bagl   | Bag2   |  |
|--------|--------|--|
| fruit  | fruit  |  |
| apple  | apple  |  |
| apple  | orange |  |
| orange | orange |  |
|        |        |  |

```
(SELECT * FROM Bag1)
UNION ALL
(SELECT * FROM Bag2);

fruit
    apple
    apple
    orange
```

apple

orange

orange

```
(SELECT * FROM Bag1)

EXCEPT ALL

(SELECT * FROM Bag2);

fruit

apple
```

```
(SELECT * FROM Bag1)
INTERSECT ALL
(SELECT * FROM Bag2);

fruit
apple
```

orange

#### Examples of set versus bag operations

Poke (uid1, uid2, timestamp)

```
• (SELECT uid1 FROM Poke)

EXCEPT

(SELECT uid2 FROM Poke);
```

- Users who poked others but never got poked by others
- (SELECT uidl FROM Poke) EXCEPT ALL (SELECT uid2 FROM Poke);
  - Users who poked others more than others poke them

## SQL features covered so far

- SELECT-FROM-WHERE statements (select-projectjoin queries)
- Set and bag operations

Next: how to nest SQL queries

### Table subqueries

- Use query result as a table
  - In set and bag operations, FROM clauses, etc.
  - A way to "nest" queries
- Example: names of users who poked others more than others poked them

```
• SELECT DISTINCT name
FROM User,

((SELECT uidl AS uid FROM Poke))
EXCEPT ALL
(SELECT uid2 AS uid FROM Poke))
AS T
WHERE User.uid = T.uid;
```

## Scalar subqueries

- A query that returns a single row can be used as a value in WHERE, SELECT, etc.
- Example: users at the same age as Bart

```
• SELECT *
FROM User
What's Bart's age?
WHERE age = (SELECT age
FROM User
WHERE name = 'Bart');
```

- Runtime error if subquery returns more than one row
  - Under what condition will this error never occur?
- What if the subquery returns no rows?
  - The answer is treated as a special value NULL, and the comparison with NULL will fail

### IN subqueries

- *x* IN (*subquery*) checks if *x* is in the result of *subquery*
- Example: users at the same age as (some) Bart

```
• SELECT *
FROM User
WHERE age IN (SELECT age
FROM User
WHERE name = 'Bart');
```

### **EXISTS** subqueries

- EXISTS (*subquery*) checks if the result of *subquery* is non-empty
- Example: users at the same age as (some) Bart
  - SELECT \*
    FROM User AS u
    WHERE EXISTS (SELECT \* FROM User
    WHERE name = 'Bart'
    AND age = u.age);
  - This happens to be a correlated subquery—a subquery that references tuple variables in surrounding queries

### Semantics of subqueries

```
• SELECT *
FROM User AS u
WHERE EXISTS (SELECT * FROM User
WHERE name = 'Bart'
AND age = u.age);
```

- For each row u in User
  - Evaluate the subquery with the value of u.age
  - If the result of the subquery is not empty, output u.\*
- The DBMS query optimizer may choose to process the query in an equivalent, but more efficient way (example?)

## Scoping rule of subqueries

- To find out which table a column belongs to
  - Start with the immediately surrounding query
  - If not found, look in the one surrounding that; repeat if necessary
- Use table\_name.column\_name notation and AS (renaming) to avoid confusion

### Another example

```
• SELECT * FROM User u
WHERE EXISTS
(SELECT * FROM Member m
WHERE uid = u.uid
AND EXISTS
(SELECT * FROM Member
WHERE uid = u.uid
AND gid <> m.gid));
```

Users who join at least two groups

## Quantified subqueries

- A quantified subquery can be used syntactically as a value in a WHERE condition
- Universal quantification (for all):
  - ... WHERE x op ALL (subquery) ...
    - True iff for all t in the result of subquery, x op t
- Existential quantification (exists):
  - ... WHERE x op ANY (subquery) ...
    - True iff there exists some t in subquery result such that x op t
    - Beware
      - In common parlance, "any" and "all" seem to be synonyms
      - In SQL, ANY really means "some"

## Examples of quantified subqueries

Which users are the most popular?

## More ways to get the most popular

Which users are the most popular?

```
• SELECT *
FROM User AS u
WHERE NOT EXISTS
(SELECT * FROM User
WHERE pop > u.pop);
```

• SELECT \* FROM User
WHERE uid NOT IN
 (SELECT ul.uid
 FROM User AS ul, User AS u2
WHERE ul.pop < u2.pop);</pre>

## SQL features covered so far

- SELECT-FROM-WHERE statements
- Set and bag operations
- Subqueries
  - Subqueries allow queries to be written in more declarative ways (recall the "most popular" query)
  - But in many cases they don't add expressive power
    - Try translating other forms of subqueries into [NOT] EXISTS,
       which in turn can be translated into join (and difference)
      - Watch out for number of duplicates though

Next: aggregation and grouping

## Aggregates

- Standard SQL aggregate functions: COUNT, SUM, AVG, MIN, MAX
- Example: number of users under 18, and their average popularity
  - SELECT COUNT(\*), AVG(pop)
    FROM User
    WHERE age < 18;
  - COUNT(\*) counts the number of rows

## Aggregates with DISTINCT

Example: How many users are in some group?

```
• SELECT COUNT(DISTINCT uid) FROM Member; is equivalent to:
```

• SELECT COUNT(\*)
FROM (SELECT DISTINCT uid FROM Member);

## Grouping

• SELECT ... FROM ... WHERE ... GROUP BY list\_of\_columns;

- Example: compute average popularity for each age group
  - SELECT age, AVG(pop) FROM User GROUP BY age;

#### Semantics of GROUP BY

#### SELECT ... FROM ... WHERE ... GROUP BY ...;

- Compute FROM (×)
- Compute WHERE  $(\sigma)$
- Compute GROUP BY: group rows according to the values of GROUP BY columns
- Compute SELECT for each group  $(\pi)$ 
  - For aggregation functions with DISTINCT inputs, first eliminate duplicates within the group
- Number of groups = number of rows in the final output

## Example of computing GROUP BY

SELECT age, AVG(pop) FROM User GROUP BY age;

| uid | name     | age | рор |
|-----|----------|-----|-----|
| 142 | Bart     | 10  | 0.9 |
| 857 | Lisa     | 8   | 0.7 |
| 123 | Milhouse | 10  | 0.2 |
| 456 | Ralph    | 8   | 0.3 |

Compute GROUP BY: group rows according to the values of GROUP BY columns

Compute SELECT for each group

| age | avg_pop |
|-----|---------|
| 10  | 0.55    |
| 8   | 0.50    |

| uid | name     | age | рор |
|-----|----------|-----|-----|
| 142 | Bart     | 10  | 0.9 |
| 123 | Milhouse | 10  | 0.2 |
| 857 | Lisa     | 8   | 0.7 |
| 456 | Ralph    | 8   | 0.3 |

## Aggregates with no GROUP BY

 An aggregate query with no GROUP BY clause = all rows go into one group

SELECT AVG(pop) FROM User;

Group all rows into one group

Aggregate over the whole group

avg pop

| uid | name     | age | рор |
|-----|----------|-----|-----|
| 142 | Bart     | 10  | 0.9 |
| 857 | Lisa     | 8   | 0.7 |
| 123 | Milhouse | 10  | 0.2 |
| 456 | Ralph    | 8   | 0.3 |

| uid | name     | age | рор |  |
|-----|----------|-----|-----|--|
| 142 | Bart     | 10  | 0.9 |  |
| 857 | Lisa     | 8   | 0.7 |  |
| 123 | Milhouse | 10  | 0.2 |  |
| 456 | Ralph    | 8   | 0.3 |  |

#### Restriction on SELECT

- If a query uses aggregation/group by, then every column referenced in SELECT must be either
  - Aggregated, or
  - A GROUP BY column
- This restriction ensures that any SELECT expression produces only one value for each group

## Examples of invalid queries

- SELECT uid, age FROM User GROUP BY age;
  - Recall there is one output row per group
  - There can be multiple uid values per group
- SELECT und, MAX(pop) FROM User;
  - Recall there is only one group for an aggregate query with no GROUP BY clause
  - There can be multiple *uid* values
  - Wishful thinking (that the output *uid* value is the one associated with the highest popularity) does NOT work
  - Another way of writing the "most popular" query?

#### HAVING

- Used to filter groups based on the group properties (e.g., aggregate values, GROUP BY column values)
- SELECT ... FROM ... WHERE ... GROUP BY ... HAVING condition;
  - Compute FROM (×)
  - Compute WHERE  $(\sigma)$
  - Compute GROUP BY: group rows according to the values of GROUP BY columns
  - Compute HAVING (another  $\sigma$  over the groups)
  - Compute SELECT  $(\pi)$  for each group that passes HAVING

### HAVING examples

- List the average popularity for each age group with more than a hundred users
  - SELECT age, AVG(pop)
     FROM User
     GROUP BY age
     HAVING COUNT(\*) > 100;
  - Can be written using WHERE and table subqueries
- Find average popularity for each age group over 10
  - SELECT age, AVG(pop)
    FROM User
    GROUP BY age
    HAVING age > 10;
  - Can be written using WHERE without table subqueries

## SQL features covered so far

- SELECT-FROM-WHERE statements
- Set and bag operations
- Subqueries
- Aggregation and grouping
  - More expressive power than relational algebra

Next: ordering output rows

#### ORDER BY

- SELECT [DISTINCT] ...
  FROM ... WHERE ... GROUP BY ... HAVING ...
  ORDER BY output\_column [ASC | DESC], ...;
- ASC = ascending, DESC = descending
- Semantics: After SELECT list has been computed and optional duplicate elimination has been carried out, sort the output according to ORDER BY specification

### ORDER BY example

- List all users, sort them by popularity (descending) and name (ascending)
  - SELECT uid, name, age, pop FROM User ORDER BY pop DESC, name;
  - ASC is the default option
  - Strictly speaking, only output columns can appear in ORDER BY clause (although some DBMS support more)
  - Can use sequence numbers instead of names to refer to output columns: ORDER BY 4 DESC, 2;

## SQL features covered so far

- SELECT-FROM-WHERE statements
- Set and bag operations
- Subqueries
- Aggregation and grouping
- Ordering

Next: NULL's, outerjoins, data modification, constraints, ...